# **Numerical Methods for Partial Differential Equations**

Lecture 3: Introduction to Finite Differences

# **Finite Difference**

- In order to solve numerically a PDE we have to give a discrete representation of the unknown function.
- One approach is to discretize the continuous problem domain so that the unknown functions is considered to exist only at discrete points.
- O We establish a grid on the domain by replacing  $u(x, y)$  by  $u(i\Delta x, j\Delta y)$
- Another approach we approximate a function  $u(x)$  defined in an interval [a,b] by some set of basis functions

$$
u(x) = \sum_{i=1}^{n} A_i \varphi_i(x)
$$

- spectral methods use basis functions that are generally nonzero over the whole domain (sines, cosines more generally exponentials (imaginary argument).
- finite element methods use basis functions that are nonzero only on small subdomains

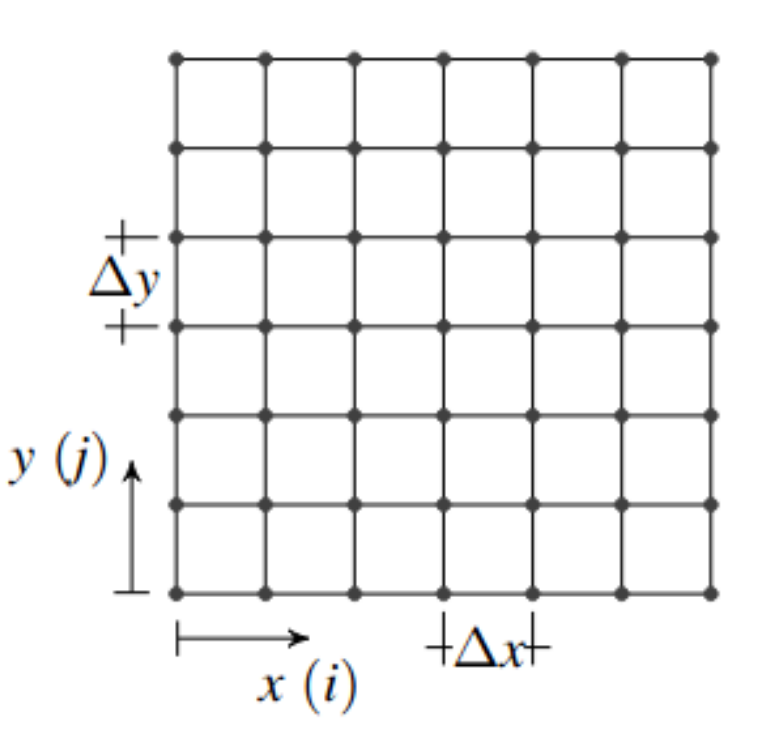

# **Finite Difference Method**

- $\overline{O}$  Let us suppose that we are looking for the derivative of a function  $f(x)$ at some given point x.
- **O** Assume that the function  $f(x)$  is known at equally spaced point  $x_i$ , such that  $h=x_{i+1} -x_i$  is the spacing between nodes. Let

$$
f_i = f(x_i)
$$
 for  $i = 0, ..., N_x - 1$ 

**O** In order to find the derivative  $f' = df/dx$ , the most direct method expands the function using a Taylor series in the neighborhood of *x<sub>i</sub>:* 

$$
f_{i+1} \equiv f(x_i + h) \approx f_i + f'_i h + \frac{f''_i}{2} h^2 + \frac{f'''_i}{3!} h^3 + O(h^4)
$$

O Solving for  $f'$ <sub>i</sub>, we have the *forward difference* (FD) approximation:

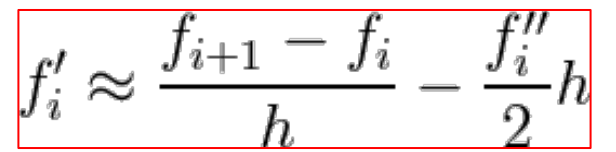

 This approximation has an error proportional to *h*: we can make the approximation error smaller by making *h* smaller, yet precision will be lost through the subtractive cancellation on the left-hand side when h is too small.

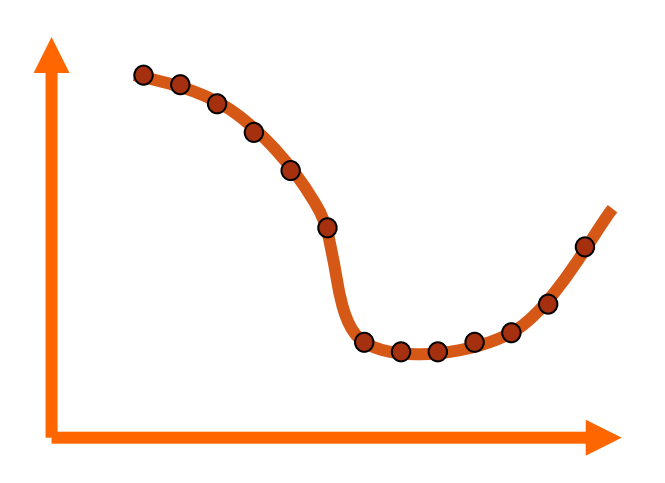

## **Backward Difference**

**O** Similarly, we could expand  $f(x_i-h)$ :

$$
f_{i-1} \equiv f(x_i - h) \approx f_i - f'_i h + \frac{f''_i}{2} h^2 - \frac{f'''_i}{3!} h^3 + O(h^4)
$$

and obtain the *backward difference (BD)* approximation

$$
f_i' \approx \frac{f_i - f_{i-1}}{h} + \frac{f_i''}{2}h
$$

which still has the same error *O(h)*.

- O Both the forward and backward approximations are only first-order accurate and would give the correct answer only when  $f(x)$  is a linear function.
- For a quadratic function  $f(x)=a+bx^2$ , for instance, the forward derivative approximation would result in

$$
\frac{f_{i+1} - f_i}{h} = 2bx_i + bh
$$

 If you compare it with the exact derivative (*f' = 2bx*), this clearly becomes a good approximation only for small *h* (*h << 2xi* )

## **Central Difference**

O Now consider both the right and left expansions:

$$
f_{i+1} \approx f_i + f'_i h + \frac{f''_i}{2} h^2 + \frac{f'''_i}{3!} h^3 + O(h^4)
$$
  

$$
f_{i-1} \approx f_i - f'_i h + \frac{f''_i}{2} h^2 - \frac{f'''_i}{3!} h^3 + O(h^4)
$$

Subtracting the two equations yields the *central difference (CD)* approximation

$$
f_i' = \frac{f_{i+1} - f_{i-1}}{2h} - \frac{f'''}{6}h^2
$$

- During the subtraction, even powers cancel and our approximation is thus second-order accurate: you can expect the cd approximation to be exact for a parabola.
- The FD, BD and CD approximations are quite natural in the sense that they are reminiscent of the incremental ratio used in elementary calculus.

# **Higher Order Formulas**

O It is possible to obtain higher-order, more accurate, approximation by including more points. O If we now expand also  $f_{i+2}$  and  $f_{i-2}$ , we obtain a system of equations

$$
f_{i+2} \approx f_i + 2f'_i h + \frac{f''_i}{2} (2h)^2 + \frac{f'''_i}{3!} (2h)^3 + O(h^4)
$$
  
\n
$$
f_{i+1} \approx f_i + f'_i h + \frac{f''_i}{2} h^2 + \frac{f'''_i}{3!} h^3 + O(h^4)
$$
  
\n
$$
f_{i-1} \approx f_i - f'_i h + \frac{f''_i}{2} h^2 - \frac{f'''_i}{3!} h^3 + O(h^4)
$$
  
\n
$$
f_{i-2} \approx f_i - 2f'_i h + \frac{f''_i}{2} (2h)^2 - \frac{f'''_i}{3!} (2h)^3 + O(h^4)
$$

O Getting rid of terms up the fourth derivative, we obtain

$$
f'_i \approx \frac{f_{i-2} - 8f_{i-1} + 8f_{i+1} - f_{i+2}}{12h} + \frac{h^4}{30}f^{(5)}
$$

which is a  $4^{th}$  - order accurate approximation.

### **Example #1**

O Write a program to compute the numerical derivative  $f(x) = \sin(x)$  in  $x=1$  using FD, BD and CD (or higher) using different increments *h=0.5,0.25,0.125, …* 

Plot the error

$$
\epsilon = |f'_{\text{num}} - f'_{\text{ex}}|
$$

as a function of *h* using a log-log scaling.

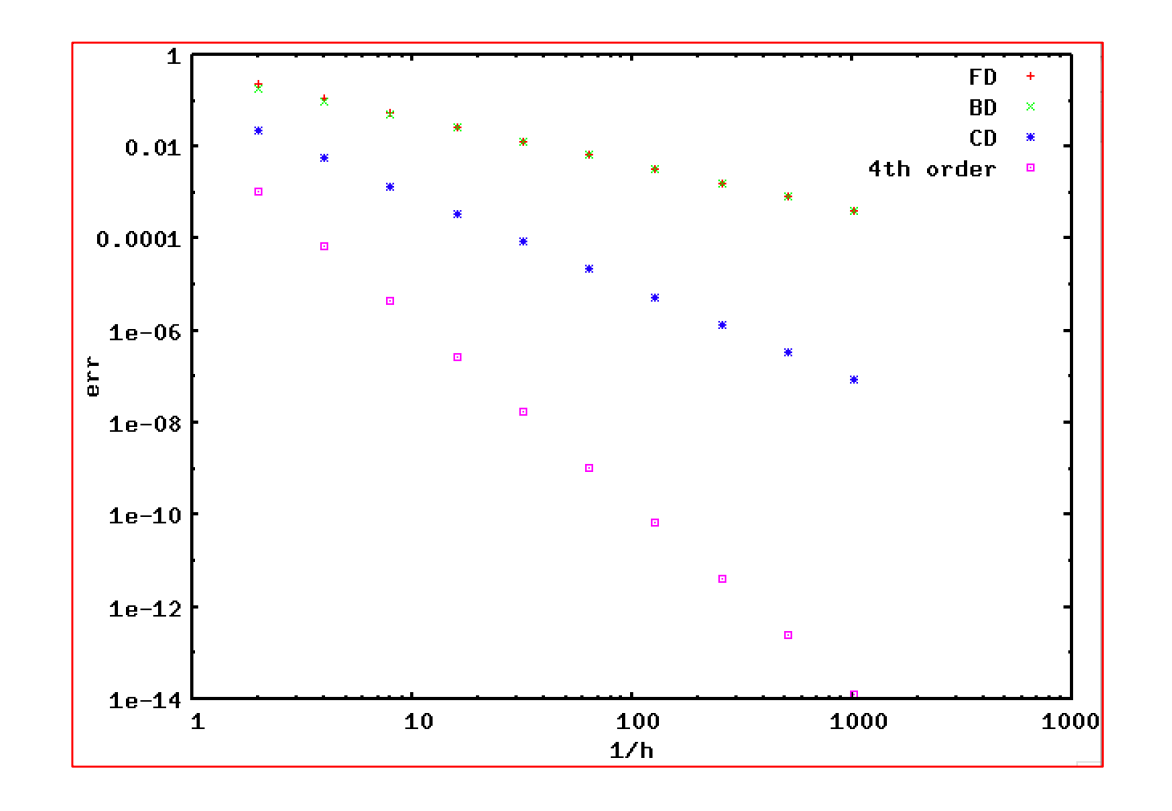

## **2nd- and Higher-order Derivatives**

 For higher order derivatives we can still make use of the Taylor expansion and solve for the second (or higher) derivative.

O From

$$
\begin{cases} f_{i+1} \approx f_i + f'_i h + \frac{f''_i}{2} h^2 + \frac{f'''_i}{3!} h^3 + O(h^4) \\ f_{i-1} \approx f_i - f'_i h + \frac{f''_i}{2} h^2 - \frac{f'''_i}{3!} h^3 + O(h^4) \end{cases}
$$

we can solve, e.g., for the 2<sup>nd</sup> derivative:

$$
f_i'' \approx \frac{f_{i+1} - 2f_i + f_{i-1}}{h^2} + O(h^2)
$$

$$
\text{Induding more points: } F''(x) = \frac{-F(x + 2\Delta x) + 16F(x + \Delta x) - 30F(x) + 16F(x - \Delta x) - F(x - 2\Delta x)}{12\Delta x^2} + \mathcal{O}((\Delta x)^4)
$$

## **Example #2**

In order to increase accuracy, is it better to decrease *h* or *increase* the order (i.e. the stencil) ?

O Compute the 2° derivative of the function  $e^x$  for h = 0.1, 0.01, ... 10<sup>-5</sup>. Is the error decreasing or not?

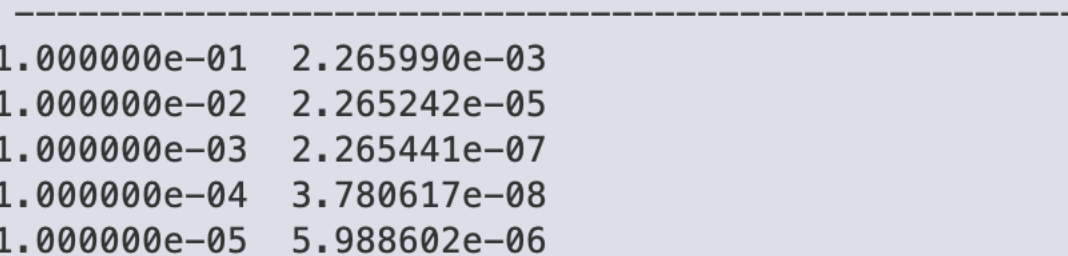

- The error does not decrease for small h because function values becomes very close  $\rightarrow$  loss of accuracy.
- O Sources of error:
- 1. Finite number representation (round-off error);
- 2. Truncation error (finite number of terms in, e.g., Taylor series).

#### **Arithmetic Precision**

Where is the error coming from ?

- 1. Discretization error (approximation to given order for the derivative  $\rightarrow$  *truncation error*);
- 2. Internal number representation  $(\rightarrow$  round off error)

# **Float and Double precision datatype**

 *Singles* or *floats* is shorthand for *single- precision floating-point numbers and o*ccupy 32 bits: 1 bit for the sign, 8 bits for the exponent, and 23 bits for the fractional mantissa:

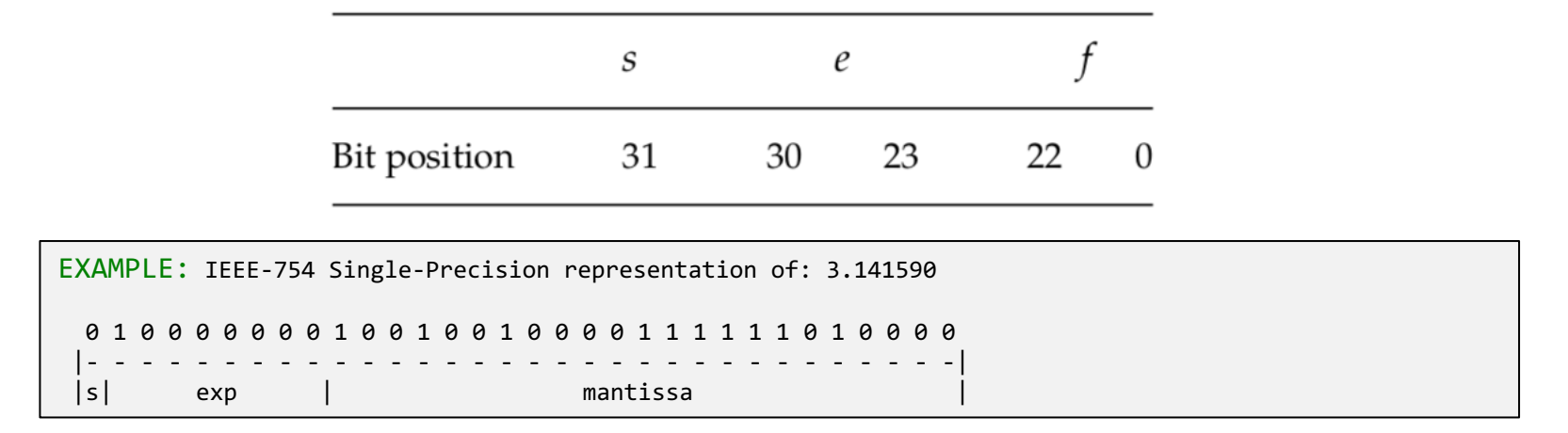

- The sign bit *s* is in bit position 31, the biased exponent *e* is in bits 30–23, and the fractional part of the mantissa *f* is in bits 22–0. Since 8 bits are used to store the exponent *e* and since  $2^8 = 256 \rightarrow 0 \le e \le$ *255*.
- Likewise *-126 ≤ e ≤ 127.*
- In summary, single-precision (32-bit or 4-byte) numbers have six or seven decimal places of significance and magnitudes in the range

 $1.4 \times 10^{-45} \le$  single precision  $\le 3.4 \times 10^{38}$ 

## **Float and Double precision datatype**

Doubles are stored as two 32-bit words, for a total of 64 bits  $(8 B)$ . The sign occupies 1 bit, the exponent e, 11 bits, and the fractional mantissa, 52 bits:

> $f$  (cont.) S 52 51 32 63 62 31 0 Bit position

The fields are stored contiguously, with part of the mantissa f stored in separate 32-bit words.

Doubles have approximately 16 decimal places of precision (1 part in 252) and magnitudes in the range

 $4.9\times 10^{-324} \leq$  double precision  $\leq 1.8\times 10^{308}.$ 

## **C and C++ Data-Type Range**

In 1987, the Institute of Electrical and Electronics Engineers (IEEE) and the American National Standards Institute (ANSI) adopted the IEEE 754 standard for floating-point arithmetic. When the standard is followed, you can expect the primitive data types to have the precision and ranges given by the following table

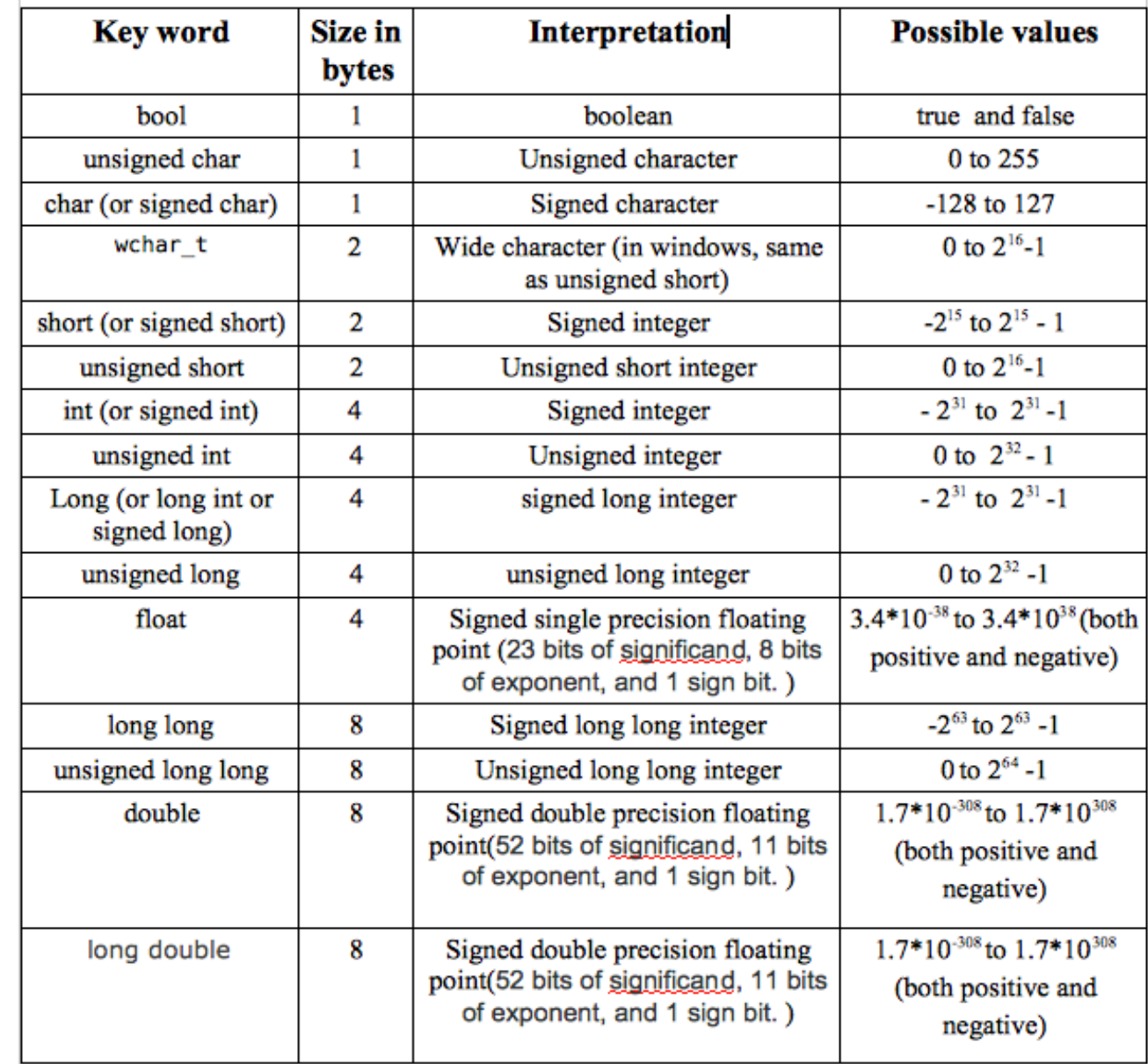

# **Overflow and Underflow**

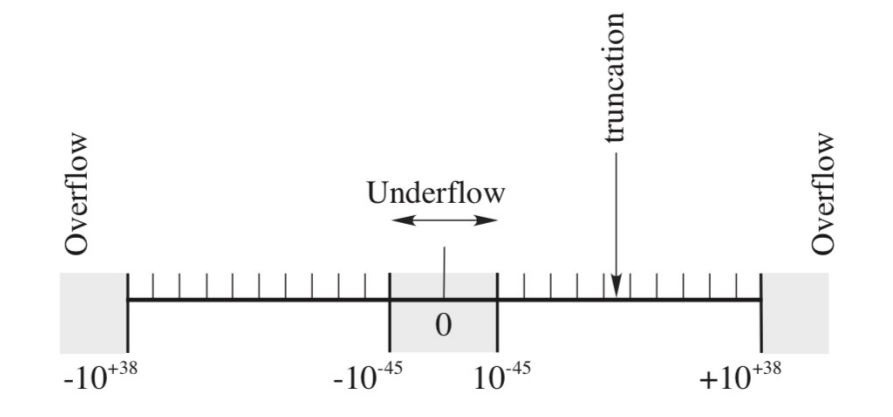

Figure 1.7 The limits of single-precision floating-point numbers and the consequences of exceeding these limits. The hash marks represent the values of numbers that can be stored; storing a number in between these values leads to truncation error. The shaded areas correspond to over- and underflow.

- If a single-precision number *x > 2128*, a fault condition known as an *overflow* occurs. The resulting number  $x_c$  may end up being a machine-dependent pattern, not a number (NAN), or unpredictable.
- If *x < 2−128*, an *underflow* occurs. The resulting number *xc* is usually set to zero, although this can usually be changed via a compiler option.
- In our experience, *serious scientific calculations almost always require at least 64-bit (double-precision) floats*. And if you need double precision in one part of your calculation, you probably need it all over, which means double-precision library routines for methods and functions.

# **Example #3: determining machine precision**

**O** The loss of precision is categorized by defining the *machine precision* ε<sub>m</sub> as the maximum positive number that can be added unity without changing it:

$$
1_c + \epsilon_m \stackrel{\text{def}}{=} 1_c,
$$

where the subscript *c* is a reminder that this is a computer representation of 1.

Consequently, an arbitrary number *x* can be thought of as related to its floating- point representation *xc* by

$$
x_c = x(1 \pm \epsilon), \quad |\epsilon| \le \epsilon_m,
$$

but the actual value for ε is not known.

- In other words, except for powers of 2 that are represented exactly, we should assume that all singleprecision numbers contain an error in the sixth decimal place and that all doubles have an error in the fifteenth place.
- precision.cpp: write a computer program to determine the machine precision. Define 1 in float (or double) precision arithmetic and keep adding epsilon ( $\rightarrow$ epsilon/10) until 1+eps = 1.

#### **Example #4: Function evaluation**

O Consider the polynomial

$$
f(x) = x^7 - 7x^6 + 21x^5 - 35x^4 + 35x^3 - 21x^2 + 7x - 1
$$

- O Write a code that employs single-precision to produce equally spaced values in the range  $0 < x < 2$  using  $NX = 250$  points.
- $\bigcirc$  Plot your data around x=1. What do you see ? Why ? Can you improve the situation ?

# **A Special Class of Functions: Polynomials**

O Consider 
$$
P(x) = a_0 + a_1x + a_2x^2 + ... + a_nx^n
$$

O If you're thinking about doing  $\boxed{F(x) = a_n * pow(x,n) + a_{n-1}*pow(x,n-1) + ... a_1 * x + a_0}$  by using looping like:

double  $P = 0$ for (int i = 0; i <= n; i++) P += a[n]\*pow(x,n); // N00000 !!!!!!!!

*don't even dare!* (It's obvious that there's a lot of repetitive computations being done by raising x to successive powers).

This method is quite inefficient: it requires *n additions* and *n(n+1)/2 multiplications*.

A possibility would be an *iterative method*, by simply keeping the previous power of x between iterations:

```
double P = 0.0, xn = 1.0;
for (int i = 0; i <= n; i++){
 P += a[i]*xn;xn *= x; // the current power of x
}
```
It's easy to see that there are *2n multiplications* and *n additions* for each computation. The algorithm is now linear instead of quadratic.

## **Horner's Method for Polynomial Evaluation**

An even cheaper solution is given by *Horner*'s Method. Take

$$
P(x) = a_0 + a_1 x + a_2 x^2 + \dots + a_n x^n
$$

 Divide the polynomial into monomials starting from the largest power: the result obtained from one monomial is added to the result obtained from the next monomial and so forth in an addition fashion. Then you rewrite

$$
P(x) = a_0 + x(a_1 + x(a_2 + x(a_3 + \dots + x(a_{n-1} + xa_n)))
$$

Each monomial involves a maximum of one multiplication and one addition processes: *n multiplications* and *n additions* are involved !

With a simple modification, we can also obtain the derivative at the same time:

 $= a[n];$  $d$ pdx =  $\theta$ ; for (int  $j = n-1$ ;  $j \ge 0$ ;  $j--$ ){  $dpdx = dpdx * x + p;$  $= p * x + a[i];$ }